## blackhat ASIA 2023

## MAY 11-12

BRIEFINGS

## **Stealthy Sensitive Information Collection from Android Apps**

Bai Guangdong@UQ, Zhang Qing@ByteDance, Xia Guangshuai@ ByteDance

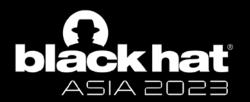

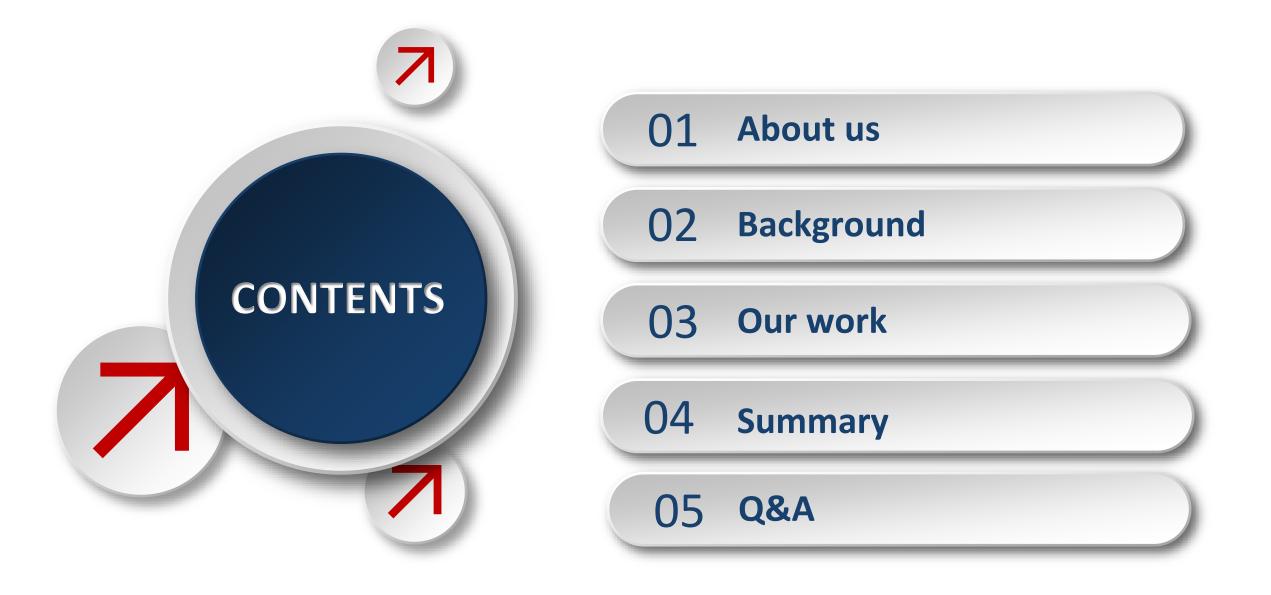

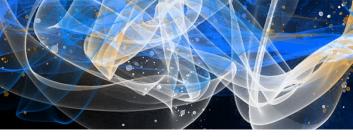

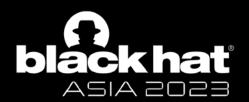

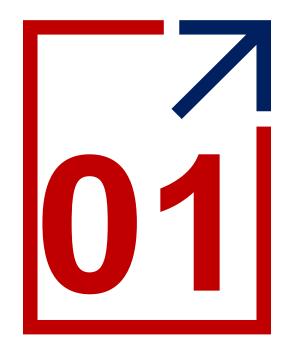

# About Us

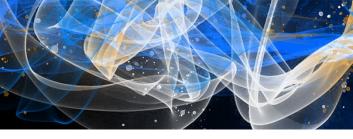

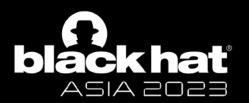

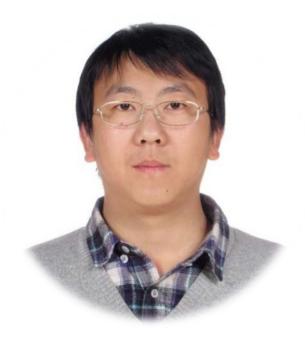

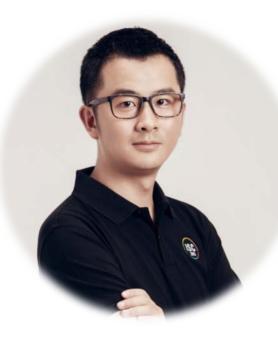

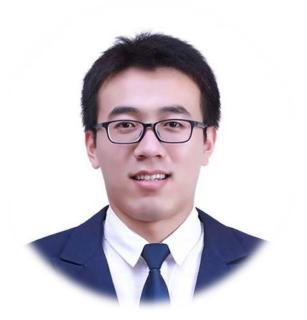

## Bai Guangdong

Associate professor

from UQ

## **Zhang Qing**

Senior security and privacy expert (CIPT/CIPP/FIP) from ByteDance

## Xia Guangshuai

Security researcher from ByteDance

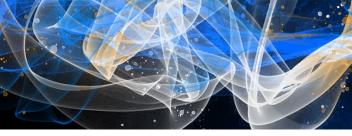

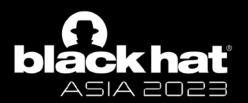

## PRIVACY

### MUCH HAS BEEN TALKED, BUT NOT MUCH DONE

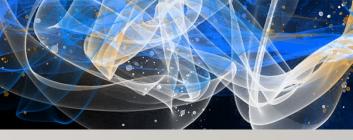

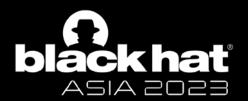

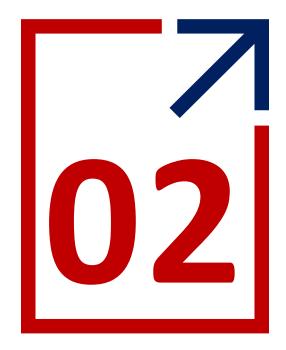

# Background

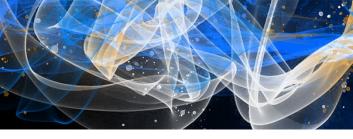

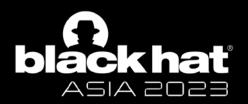

## **Data regulation is increasingly important**

User data protection has gained a great deal of attention around the world.

Many countries have put in place **legislation** to regulate the collection and use of personal data, such as the well-known European Union (EU) General Data Protection Regulation (GDPR).

Infringements of user privacy could result in **large penalties**, e.g., "a fine of up to €20 million, or 4% of the firm's worldwide annual revenue" set by GDPR.

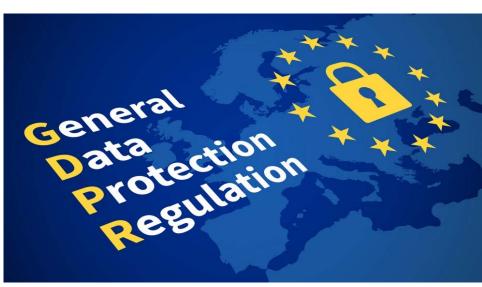

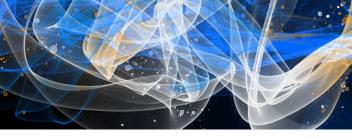

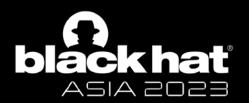

## **Post-GDPR Era**

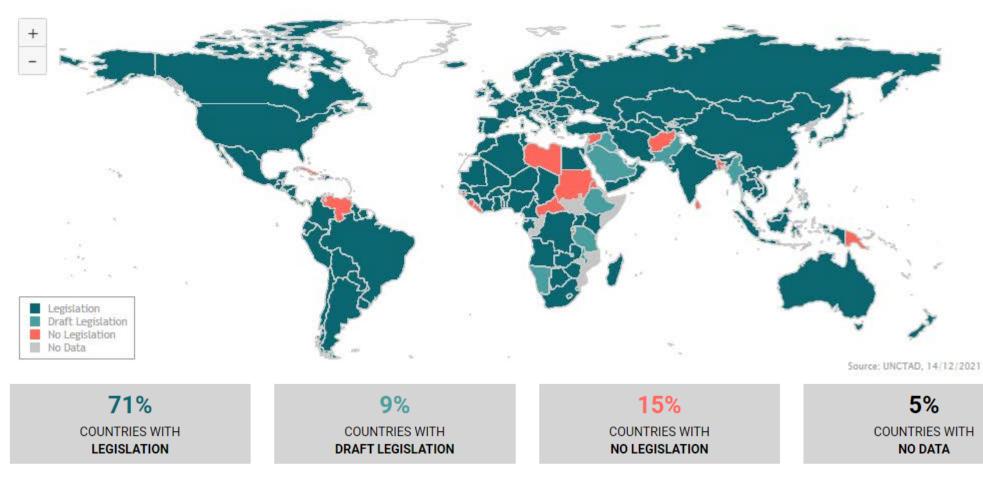

Source: https://unctad.org/page/data-protection-and-privacy-legislation-worldwide

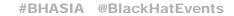

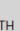

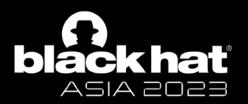

## **Evolution of Android privacy data protection**

| Android 6                                                                                     | Android 9                                                               | Android 10                                                                    | Android 11                                    | Android 12                                                                               | Android 13                                                             |
|-----------------------------------------------------------------------------------------------|-------------------------------------------------------------------------|-------------------------------------------------------------------------------|-----------------------------------------------|------------------------------------------------------------------------------------------|------------------------------------------------------------------------|
| Runtime Permissions                                                                           | Restricted access to logs                                               | MAC address randomization                                                     | Package visibility                            | Microphone and camera<br>indicators                                                      | Runtime permission<br>for notifications                                |
| Access Hardware<br>Identifier (e.g., Wi-<br>Fi/bluetooth MAC)<br>needs LOCATION<br>permission | Restricted access to phone numbers                                      | Restriction on non-resettable<br>device identifiers                           | Restrictions on<br>/sdcard/Android/data       | Permission package<br>visibility                                                         | New runtime<br>permission for<br>nearby Wi-Fi devices                  |
|                                                                                               | Restricted access to<br>Wi-Fi location and<br>connection<br>information | Restrictions on direct access to configured Wi-Fi networks                    | Add<br>READ_PHONE_NUMB<br>ERS permission      | Clipboard access<br>notifications                                                        | Use of body sensors<br>in the background<br>requires new<br>permission |
|                                                                                               |                                                                         | Some telephony, Bluetooth, Wi-<br>Fi APIs require FINE location<br>permission | Auto-reset<br>permissions from<br>unused apps | Add<br>BLUETOOTH_SCAN, BL<br>UETOOTH_ADVERTISE,<br>and BLUETOOTH_CONN<br>ECT permissions | Permission required<br>for advertising<br>ID(GAID)                     |
|                                                                                               |                                                                         | Add<br>ACCESS_BACKGROUND_LOCATI<br>ON permission                              |                                               | Support restricting apps<br>from obtaining<br>advertising ID (GAID)                      |                                                                        |
|                                                                                               |                                                                         | Protection of USB device serial number                                        |                                               |                                                                                          |                                                                        |

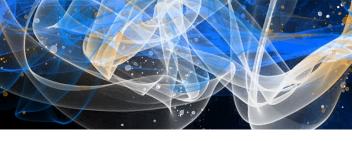

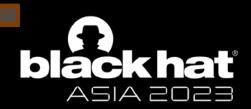

## **Android 6: Runtime permissions**

Runtime permissions have been added since Android 6, and runtime permissions are required to obtain sensitive information such as device unique identifiers and location information, and use services such as Camera.

### **Runtime Permissions**

This release introduces a new permissions model, where users can now directly manage app permissions at runtime. This model gives users improved visibility and control over permissions, while streamlining the installation and autoupdate processes for app developers. Users can grant or revoke permissions individually for installed apps.

On your apps that target Android 6.0 (API level 23) or higher, make sure to check for and request permissions at runtime. To determine if your app has been granted a permission, call the new checkSelfPermission() method. To request a permission, call the new requestPermissions() method. Even if your app is not targeting Android 6.0 (API level 23), you should test your app under the new permissions model.

For details on supporting the new permissions model in your app, see Working with System Permissions. For tips on how to assess the impact on your app, see Permissions Usage Notes.

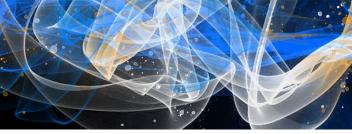

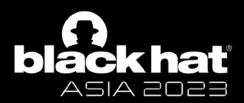

## **Android 10: Device unique identifier restriction**

Starting from Android 10, Google restricts the acquisition of **device unique identifiers**, and apps can no longer obtain device unique identifiers such as IMEI/SN/IMSI/ICCID.

### Restriction on non-resettable device identifiers

Starting in Android 10, apps must have the READ\_PRIVILEGED\_PHONE\_STATE privileged permission in order to access the device's non-resettable identifiers, which include both IMEI and serial number.

Caution: Third-party apps installed from the Google Play Store cannot declare privileged permissions

Affected methods include the following:

- Build
  - getSerial()
- TelephonyManager
  - getImei()
  - getDeviceId()
  - getMeid()
  - getSimSerialNumber()
  - getSubscriberId()

If your app doesn't have the permission and you try asking for information about non-resettable ider rs anyway, the platform's response varies based on target SDK version:

- If your app targets Android 10 or higher, a SecurityException occurs.
- If your app targets Android 9 (API level 28) or lower, the method returns null or placeholder data if the app has the READ\_PHONE\_STATE permission. Otherwise, a SecurityException occurs.

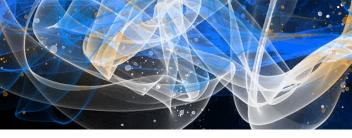

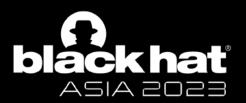

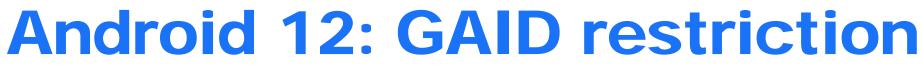

## Starting from Android 12, for GAID (Google advertising ID), users can prohibit the App from obtaining GAID through the limit tracking settings.

public String getId ()

Retrieves the advertising ID.

Starting from late 2021, on Android 12 devices, when *isLimitAdTrackingEnabled()* is true, the returned value of 

In early 2022, this change will be applied to all the devices that support Google Play services.

Apps with target API level set to 33 (Android 13) or later must declare the normal permission com.google.android.gms.permission.AD\_ID as below in the AndroidManifest.xml in order to use this API.

- This permission will be granted when the app is installed.
- early 2022.
- Until then, to help developers, a warning line is logged if the permission is missing when the app targets API level 33 (Android 13) or higher.
- This warning line is under the Log tag AdvertisingIdSettings.

<uses-permission android:name="com.google.android.gms.permission.AD\_ID"/>

Ads

Manage ads personalization on this device

Reset advertising ID This generates a new advertising ID that apps can use from now on

Delete advertising ID Apps can no longer use this advertising ID to show you personalized ads

Enable debug logging for ads Instruct apps to write ads debugging

information (such as network traffic) to the system log

(i)

D

These settings help you control whether apps can use this device's advertising ID to personalize ads

This device's advertising ID: 010dff4e-1e47-4ec0-8434-81b87fdb212b

Learn more

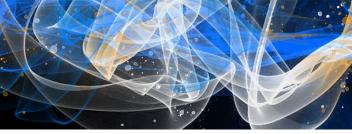

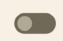

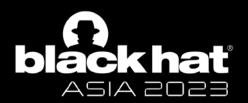

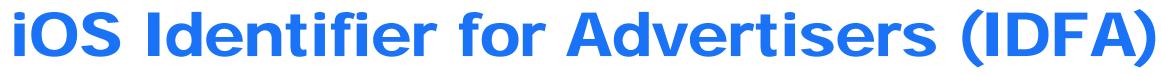

BTW, for iOS, starting from iOS 14.5, if the app wants to obtain **IDFA** (equivalent to Android GAID), it must be manually authorized by the user.

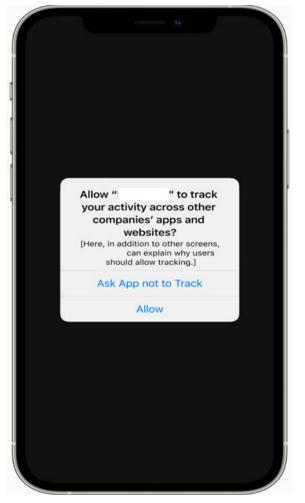

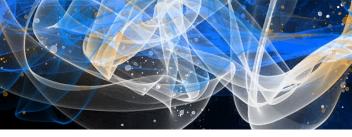

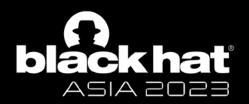

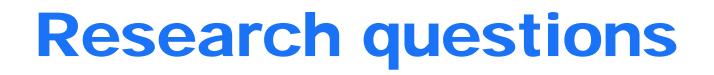

Are these measures adequate to protect user privacy?

Manually authorizing to obtain IDFA since iOS 14 has caused disputes, but, is it a storm in a teacup?

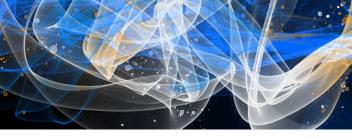

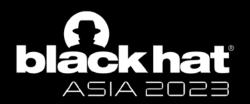

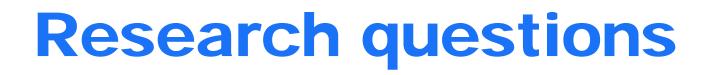

Are these measures adequate to protect user privacy?

Manually authorizing to obtain IDFA since iOS 14 has caused disputes, but, is it a storm in a teacup?

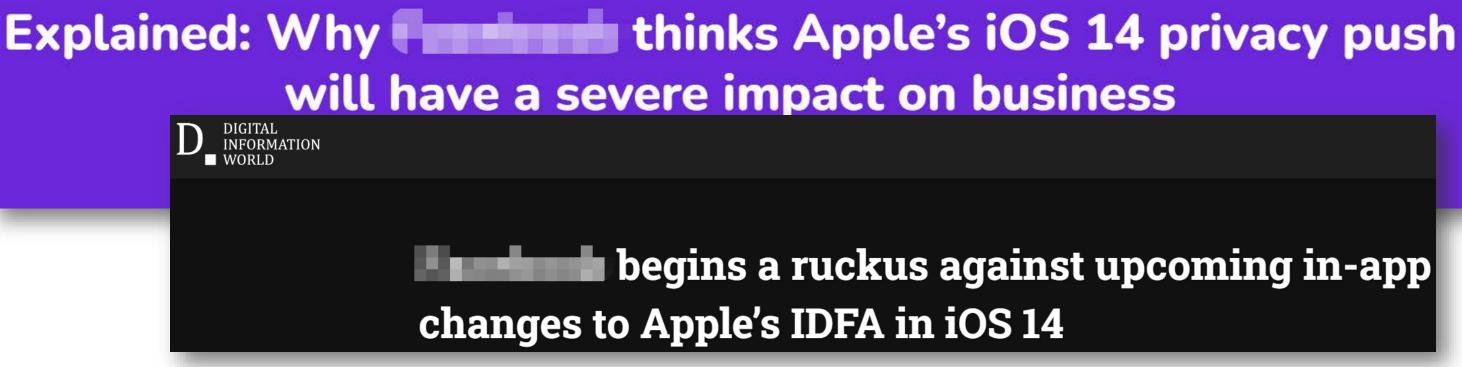

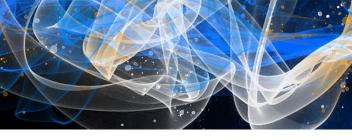

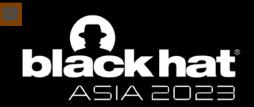

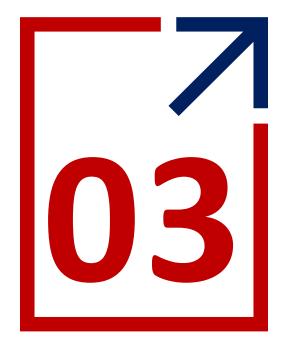

# Our work

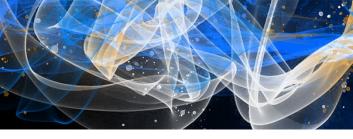

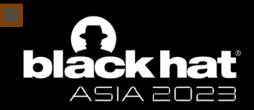

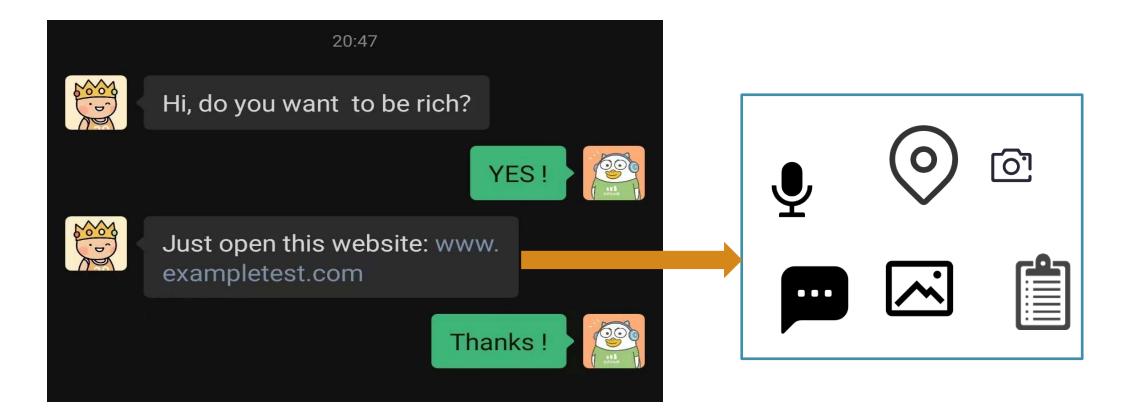

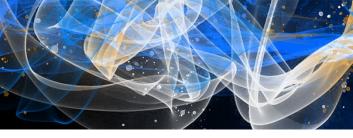

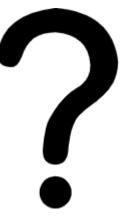

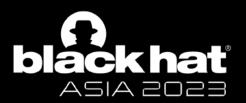

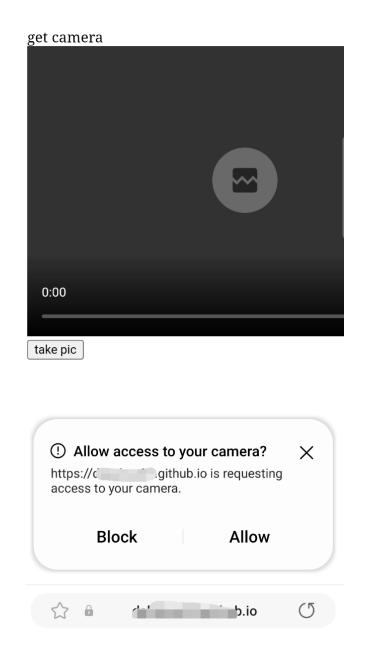

### webView.setWebChromeClient(chromeClient);

| <pre>public void onPermissionRequest(PermissionRequest request) {</pre>                                  |
|----------------------------------------------------------------------------------------------------|
| String[] resxx = request.getResources(); resxx: ["android.webkit", "android.webkit"] re                  |
| <pre>for (int i = 0; i &lt; resxx.length; i++) {</pre>                                                   |
| Log.e( tag: "proyx", resxx[i]); resxx: ["android.webkit", "android.webkit"]                              |
| }                                                                                                    |
| //super.onPermissionRequest(request);                                                                    |
| AlertDialog.Builder normalDialog = <b>new</b> AlertDialog.Builder( context: MainActivity. <b>this</b> ); |
| <pre>//normalDialog.setIcon(R.drawable.buttom_yello);</pre>                                              |
| normalDialog.setTitle("Open Camera");                                                                    |
| normalDialog.setMessage("Open Camera");                                                                  |
| <pre>normalDialog.setPositiveButton( text: "OK", new DialogInterface.OnClickListener() {</pre>           |
| @Override                                                                                                |
| <pre>public void onClick(DialogInterface dialog, int which) {</pre>                                      |
| <pre>Log.e( tag: "proyx111", request.getClass().toString());</pre>                                       |
| Toast.mgkeText(MvApplication.getContext(), text: "OK, take a picture now", Toast.LENGTH_LONG             |
| request.grant(request.getResources());                                                                   |
| <pre>Log.e( tag: "proyx111", request.toString());</pre>                                                  |
| }                                                                                                    |
| £);                                                                                                    |
| <pre>normalDialog.setNegativeButton( text: "no", new DialogInterface.OnClickListener() {</pre>           |
| @Override                                                                                                |
| <pre>public void onClick(DialogInterface dialog, int which) {</pre>                                      |
| Toast.makeText(MyApplication.getContext(), text: "you cancel open camera", Toast.LENGTH_LONG             |
| }                                                                                                    |
| });                                                                                                    |
| normalDialog.show();                                                                                     |
| }                                                                                                    |
| 🛎 app ×                                                                                                  |
| sole $\equiv 4 \pm 1 \pm 1 \equiv 3$                                                                     |
|                                                                                                    |
| 33 inp "main": RUNNING T - Evaluate expression (Enter) or add a watch (Ctrl+Shift+Enter)                 |
| kequest:204, MainActivity\$PaxWebChr       >       Itis = {MainActivity\$PaxWebChromeClient@23342}       |
| lequest:555, AwContents <i>(org.chromi</i> u > = request = {DA0@23343}                                   |
| e:-1, MessageQueue (android.os)                                                                          |
| <pre>sageQueue (android.os) &gt; 0 = "android.webkit.resource.VIDEO_CAPTURE"</pre>                       |
| Looper (android.os) > 1 = "android.webkit.resource.AUDIO_CAPTURE"                                        |
| per (android.os)                                                                                         |

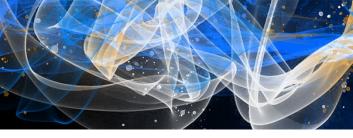

request: DA0@23343

VG).show();

VG).show();

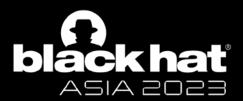

Get location

click the button to get location

webSettings.setDatabaseEnabled(true); String dir = this.getApplicationContext().getDir("database", Context.MODE\_PRIVATE).getPath(); webSettings.setGeolocationEnabled(true); webSettings.setGeolocationDatabasePath(dir); @Override public void onGeolocationPermissionsShowPrompt(String origin, GeolocationPermissions.Callback callback) {

callback.invoke(origin, true, false);

super.onGeolocationPermissionsShowPrompt(origin, callback);

() Allow access to your location? Х https://dalishen99.github.io is requesting your location information. Allow Block

dalishen99.github.io

 $\bigcirc$ 

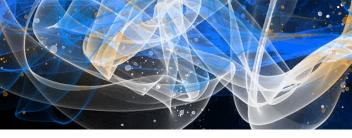

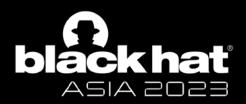

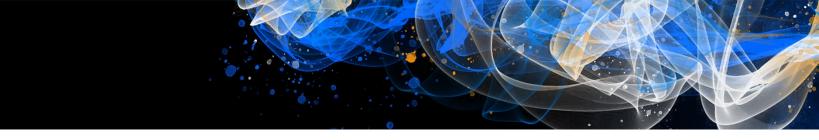

Searching for *onGeolocationPermissionsShowPrompt* and *onPermissionRequest* function in github limit on .java or .kt file.

We got 1127 result back (Limited to Github search ability), and among them, 639 are positive cases.

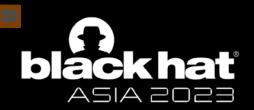

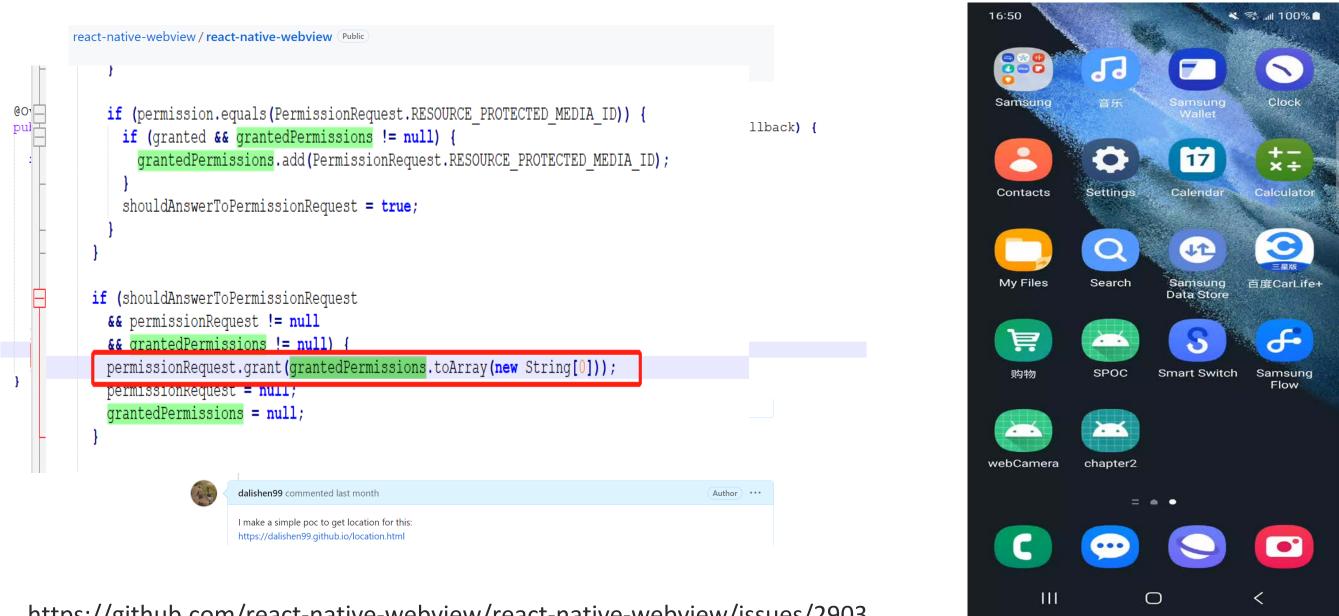

https://github.com/react-native-webview/react-native-webview/issues/2903

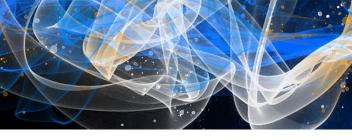

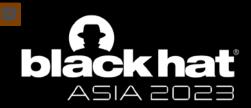

## **Complex and confusing AD id**

- Most users and even developers don't know the existence of AD ids.
- Hard to set even for domain experts, due to the complex UIs
- GAID is designed to be resettable, but resetting it is not much meaningful, as it is still there and can be used to track users during a particular period of time, for example, cross-tracking the user in two apps is still possible

### App Set ID 🖘

Starting with Android 12 devices, Google Play will zero out the advertising ID when a user opts out of personalization in their Android Settings. Google Play has also introduced the App Set ID, which offers a privacy-friendly way to correlate usage or actions across a set of apps owned by the same organization.

IMA version 3.25.1 or higher includes the App Set ID SDK by default. App Set ID is essential to support non ads usecases such as analytics and fraud prevention, when the advertising ID is zeroed out. For more information on the App Set ID see this Android developer guide.

- OAID is an AD id on Android OEM devices in China. Apps can get two AD ids in serval models of Android devices, i.e., GAID and OAID.
- Since OAID is not a feature in AOSP, there are more ways to bypass auditing on many Android phones to get OAID.

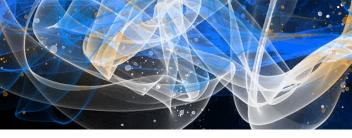

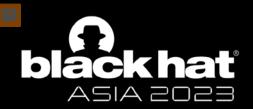

## Our findings on these two advertising IDs

|       | OAID          |                                |                             | GAID        |               |                                |                             |
|-------|---------------|--------------------------------|-----------------------------|-------------|---------------|--------------------------------|-----------------------------|
| brand | OAID settings | restriction tracing is allowed | user authorization required | GAID exists | GAID settings | restriction tracing is allowed | user authorization required |
| А     | Yes-8         | Yes                            | No                          | No          | -             | -                              | -                           |
| В     | Yes-3         | Yes                            | No                          | No          | -             | -                              | -                           |
| С     | Yes-5         | Yes                            | No                          | Yes         | Yes-3         | Yes                            | No                          |
| D     | Yes-4         | Yes (but not work)             | No                          | Yes         | Yes-5         | Yes                            | No                          |
| Е     | Yes-4         | Yes (but not work)             | No                          | Yes         | Yes-5         | Yes                            | No                          |
| F     | Yes-4         | Yes (but not work)             | No                          | Yes         | Yes           | No UI                          | No                          |
| G     | Yes-4         | Yes                            | Yes                         | Yes         | Yes-5         | Yes (but not work)             | No                          |
| Н     | Yes-5         | Yes                            | No                          | Yes         | No            | No UI                          | No                          |

Advertising IDs have actually become permanent or long-lasting!

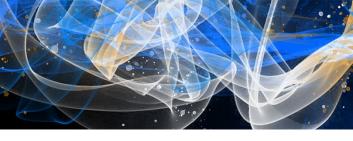

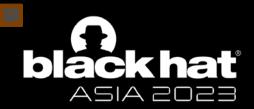

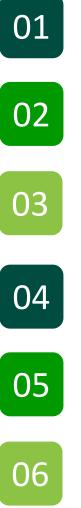

Official channels provided by AOSP

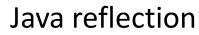

Call in native code

Call directly through Binder

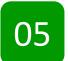

Call via vulnerabilities

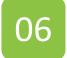

Hidden channels

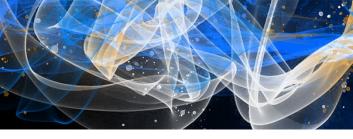

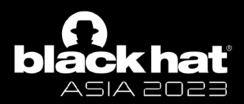

• Official channels provided by AOSP:

Most are implemented through various Manager APIs

Eg: TelephonyManager.getImei/getDeviceId...

## • Java reflection:

In this way static scanning can be bypassed

eg: telephonyMgr.getClass().getMethod("getImei", int.class).invoke(telephonyMgr, slotId);

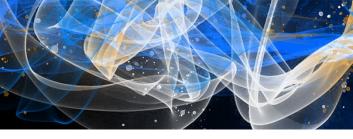

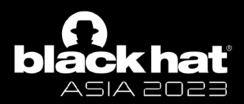

Call in native code:

difficult to analyze

eg : jmethodID getDeviceId = ((\*env)->GetMethodID(env, TelephoneManager\_Cls, "getDeviceId", "()Ljava/lang/String;"));

jobject imei= (\*env)->CallObjectMethod(env, telephonymanager, getDeviceId);

Call directly through Binder:

```
difficult to analyze
```

```
eg: IBinder mRemote = (IBinder) Class.forName("android.os.ServiceManager").getMethod("getService", String.class).invoke(null, "phone");
```

```
mRemote.transact(144, _data, _reply, 0)
```

```
String imei = _reply.readString();
```

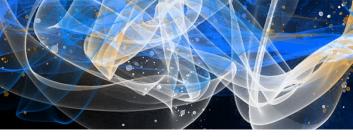

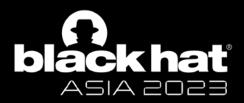

• Call via vulnerabilities:

Many OEM manufacturers add their own APIs. This may be error-prone.

Those APIs may be vulnerable, leading to exploitable vulnerabilities.

Such vulnerabilities are challenging to detect, as they are specific to the particular OEM.

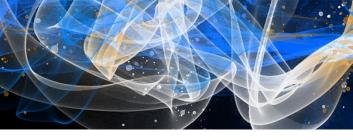

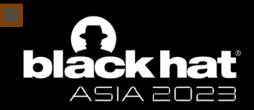

- Hiden channels:
- ① Get CPU SN:

```
/sys/devices/soc0/serial_number
    $ cat /sys/devices/soc0/serial_number
2479336860
```

② Get IMSI/ICCID/Phone Number (A-201311522, won't fix): target sdk <30 & without any permission getContentResolver().query("content://telephony/siminfo/", null, null, null, null);</p>

Google believes that all apps have an sdk version higher than 30, but this is not the case in third-party app stores!

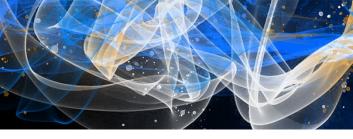

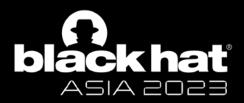

## **Hook String constructor**

Hook native String constructor to

detect sensitive data

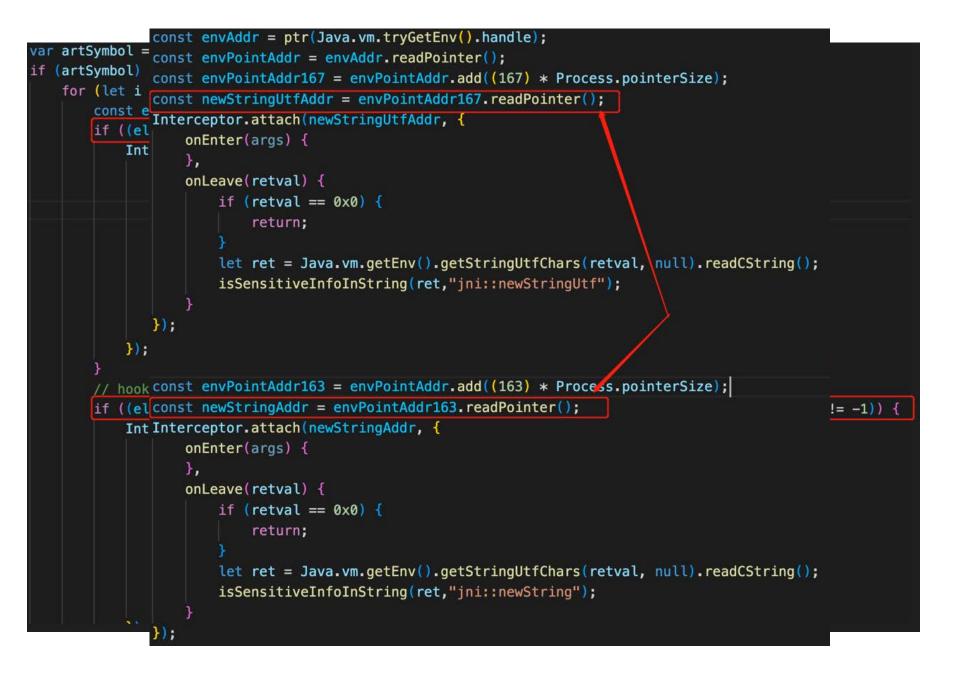

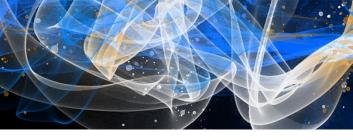

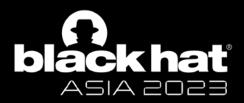

## **Hook String constructor**

## Advantage:

- No need to pay attention to the way the app calls sensitive data.
- Even if 0-day or n-day is used, it can be detected

Disadvantages:

A large number of Strings are hooked, and the app runs stuck

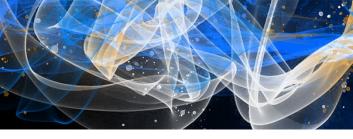

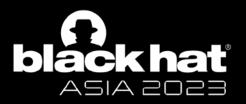

## **Hook String**

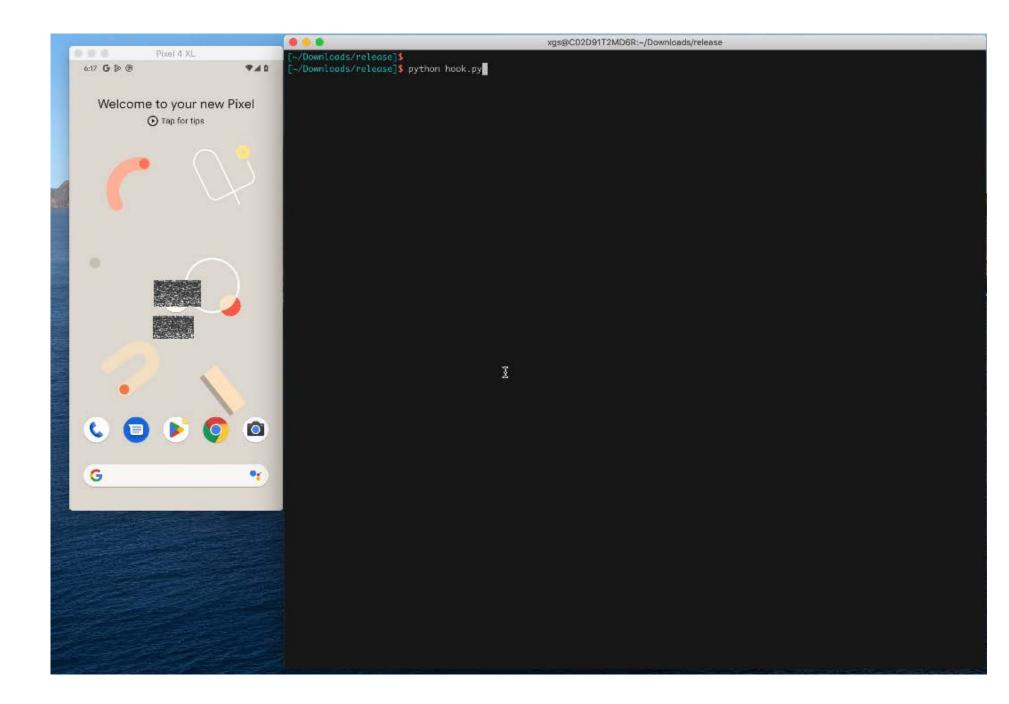

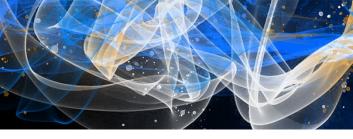

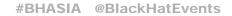

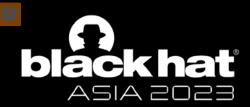

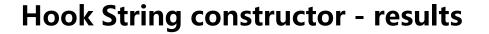

### Starting from Android 10, third-party apps are no longer allowed to obtain the unique identifier of the device.

Restriction on non-resettable device identifiers

Starting in Android 10, apps must have the READ\_PRIVILEGED\_PHONE\_STATE privileged permission in order to access the device's non-resettable identifiers, which include both IMEI and serial number.

**Caution:** Third-party apps installed from the Google Play Store cannot declare privileged permissions.

Affected methods include the following:

- Build
  - getSerial()
- TelephonyManager
  - getImei()
  - getDeviceId()
  - getMeid()
  - getSimSerialNumber()
  - getSubscriberId()

If your app doesn't have the permission and you try asking for information about non-resettable identifiers anyway, the platform's response varies based on target SDK version:

- If your app targets Android 10 or higher, a SecurityException occurs.
- If your app targets Android 9 (API level 28) or lower, the method returns null or placeholder data if the app has the READ\_PHONE\_STATE permission. Otherwise, a SecurityException occurs.

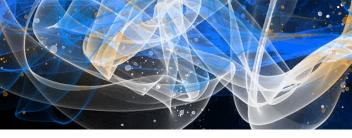

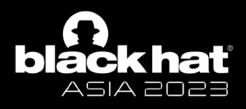

## **Hook String constructor - results**

| brand   | Android version | CVE            | UUID  | with pe    |
|---------|-----------------|----------------|-------|------------|
| Google  | Android 10      | CVE-2021-0428  | ICCID | READ_PHON  |
| Samsung | Android 11      | CVE-2021-25344 | SN    | without an |
| Samsung | Android 11      | CVE-2021-25358 | IMSI  | without an |
| Samsung | Android 11      | CVE-2021-25515 | BSSID | without an |
| Samsung | Android 12      | CVE-2022-22272 | IMSI  | READ_PHON  |
| Xiaomi  | Android 11      | CVE-2020-14105 | SNO   | without an |

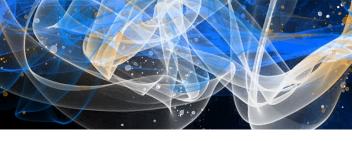

| erms     |
|----------|
| NE_STATE |
| ny perms |
| ny perms |
| ny perms |
| NE_STATE |
| ny perms |

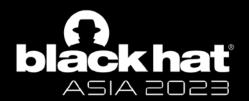

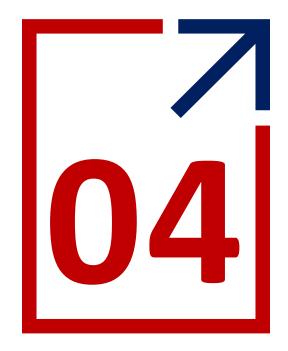

# Summary

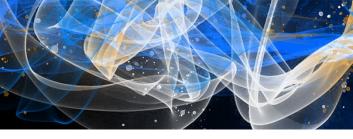

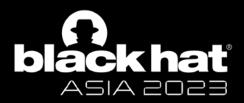

## Summary & Key take-ways

- > System-level protection: Starting from Android 10, third-party apps cannot obtain the unique identifier of the device. If this happens in an app, the app must have exploited some vulnerabilities (0-day or n-day).
- > App-level protection: If the app's webview does not handle permissions properly, it will also be used by any URL to obtain user data.
- > The disaster of fragmentation: Some OEMs do not strictly follow the AOSP permission policy, and many custom APIs can be used to obtain the unique identifier of the device.
- > New challenges: The AD id becomes a persistent id to some extent. Users can be tracked continuously from the first power on until the phone is restored to factory Settings.

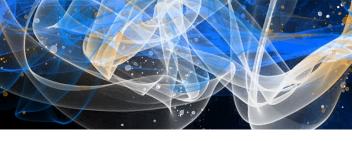

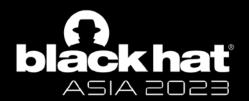

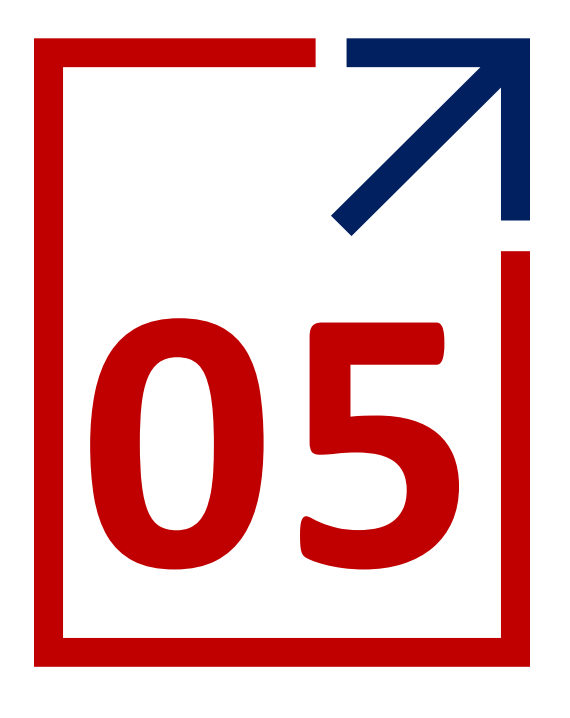

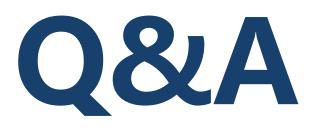

twitter@cnwatcher

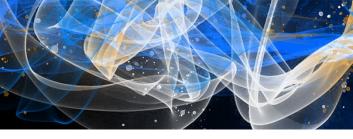